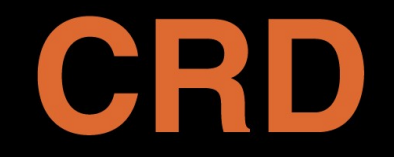

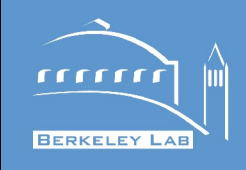

# **Berkeley Lab's Checkpoint Restart (BLCR)**

Eric Roman and Paul Hargrove June 17, 2011

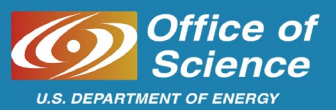

### **Introduction**

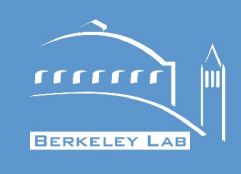

**Checkpoint.** Save a process's state to a file. **Restart.** Reconstruct the process from a file. **BLCR.** Berkeley Lab's Checkpoint Restart for Linux.

**Project goals.** What is BLCR's approach to CR? Why use checkpoint/restart?

**System design.** How does BLCR work?

**Status.** What does BLCR do now?

**Plans.** Where is BLCR going?

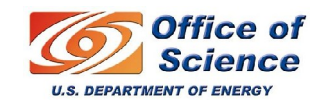

# **Project Goals**

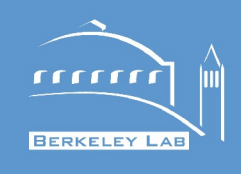

#### **Provide checkpoint/restart for Linux clusters running scientific workloads.**

Checkpoint and restart shell scripts running MPI applications.

#### **Fit easily into production systems**

- Run unmodified application source.
- Run unmodified binaries. If possible, users should not have to relink codes.
- Run on unpatched kernels.
- Run with unmodified system libraries. (e.g. libc)

Unrelated features (ptrace, Unix domain sockets) have low implementation priority

#### **Why checkpoint?**

We see three main scenarios: scheduling, fault tolerance and debugging.

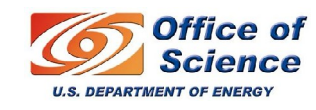

# **Scheduling**

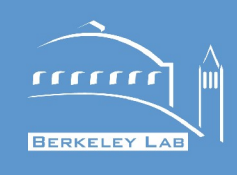

#### **Preempt running jobs.**

Drain queues quickly for maintenance.

Increase system throughput by switching between long and wide jobs.

Increase system utilization by allowing the scheduler to correct earlier decisions.

Gang scheduling. Divide system time up into slots.

Priority scheduling. Run jobs with the highest priority.

#### **Migrate jobs.**

Pack jobs for optimal network performance.

Move jobs to faster nodes.

More scheduling flexibility if preemption is used.

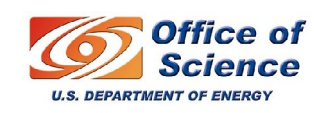

### **Fault Tolerance**

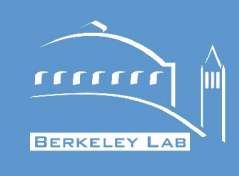

#### **Rollback recovery**

Not every application can checkpoint itself. BLCR tries to make every process checkpointable.

#### **Periodic checkpoints**

Checkpoint the job at regular intervals.

On system startup, restart jobs from their last complete checkpoint.

Useful for systems with long jobs, fast I/O, and/or high node failure rates.

In normal processing, the periodic checkpoints are an expensive waste of time.

#### **CIFTS**

Coordinated Infrastructure for Fault Tolerant Systems Parent project. Building a notification infrastructure for BLCR. <http://www.mcs.anl.gov/research/cifts/>

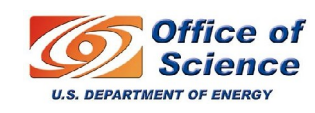

# **Debugging**

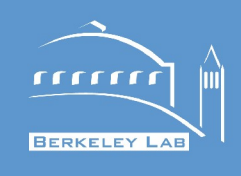

Roll back execution to a state saved before an error, and restart with a debugger.

Attaching a debugger to a restarted process.

 $cr$  restart  $-$ -stop: restart a job in a suspended state.

We used this heavily while porting BLCR to PPC64. Save your bugs (e.g. race conditions or issues that take hours to reproduce) for later inspection.

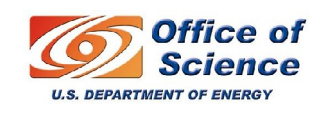

### **Implementation**

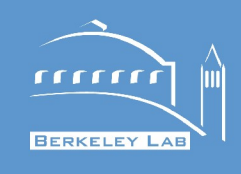

BLCR provides single node checkpoint/restart through a kernel module and runtime library.

*libcr.so: registers handlers, requests checkpoints*

*libcr\_run.so*: Stub library with a default checkpoint handler

*blcr.ko*: coordinates the process checkpoints, saves (restores) kernel data structures, interfaces with library and command line tools.

*blcr\_insmod.ko*: provides kernel symbols

We don't support distributed operating system features

No built-in support for TCP sockets, namespaces, etc.

We provide the hooks to allow parallel runtimes/libraries to coordinate checkpoints and restart the processes through *handlers*.

The MPI library must know how to checkpoint; the user application does not.

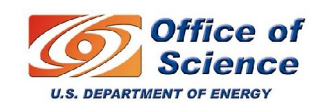

### **Example: Migrating A Process**

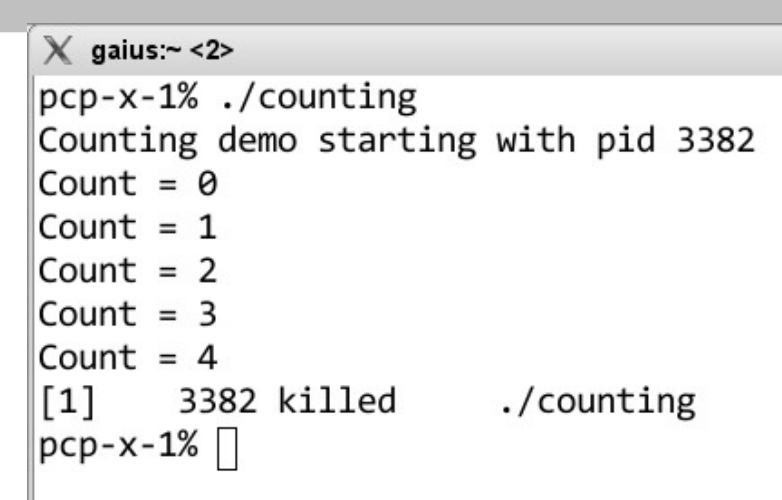

Science

**U.S. DEPARTMENT OF ENERGY** 

 $X$  xterm  $|0|$ n2001% ssh pcp-x-2 Last login: Wed May 14 14:58:12 2008 from old Have a lot of fun... pcp-x-2% module load blcr pcp-x-2% cd /home/pcp1/eroman/src/lbnl cr/build.pcp-x-1/examples/counting  $pcp-x-2\%$  ls context.3382 counting counting.o Makefile pcp-x-2% cr restart context.3382  $Count = 5$ Count =  $6$ Count =  $7$  $pcp-x-2\%$ **UTTICE 01** 

http://ftg.lbl.gov/checkpoint

 $\times$ 

 $\overline{1111}$ 

**BERKELEY LAB** 

 $|0|$ 

 $\times$ 

### **Basic operation**

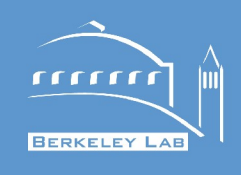

Rough idea: Send the application a signal that tells it to call into BLCR.

\$ cr\_run counting (or use LD\_PRELOAD)

call cr init() (either directly or through libcr run.so) to register default handler.

- \$ cr\_checkpoint <pid-of-counting>
	- ioctl(CR\_CHECKPOINT\_REQUEST)

kernel sends signal to counting process and its children

- the thread handlers in each child runs and invoke cr\_checkpoint()
- the signal handlers in each child runs and invoke cr\_checkpoint()
- once each child has called cr\_checkpoint(), blcr.ko dumps all of the process state into a context file.
- once all the checkpoints are complete, control returns to handlers.
- the signal handlers finish, and control is returned to the application.
- cr\_checkpoint blocks waiting for all of this to happen.

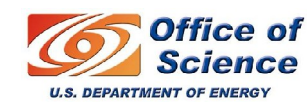

### **Extending BLCR with Callbacks**

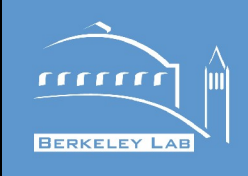

Applications and libraries can use callbacks to save and restore unsupported objects, or receive notification of checkpoint, restart, and continue events.

Register callbacks as needed, usually at startup.

Callbacks run at checkpoint time, then resume at restart/continue

Can protect critical sections against callback execution.

BLCR interacts with the MPI library through callbacks.

BLCR coordinates within a node, handlers work between nodes.

Signal handler context

no thread-safety needed, but

Callbacks are limited to signal-safe functions (small subset of POSIX)

Thread context

Can call any function

Code needs to be thread-safe

### **Callback functions**

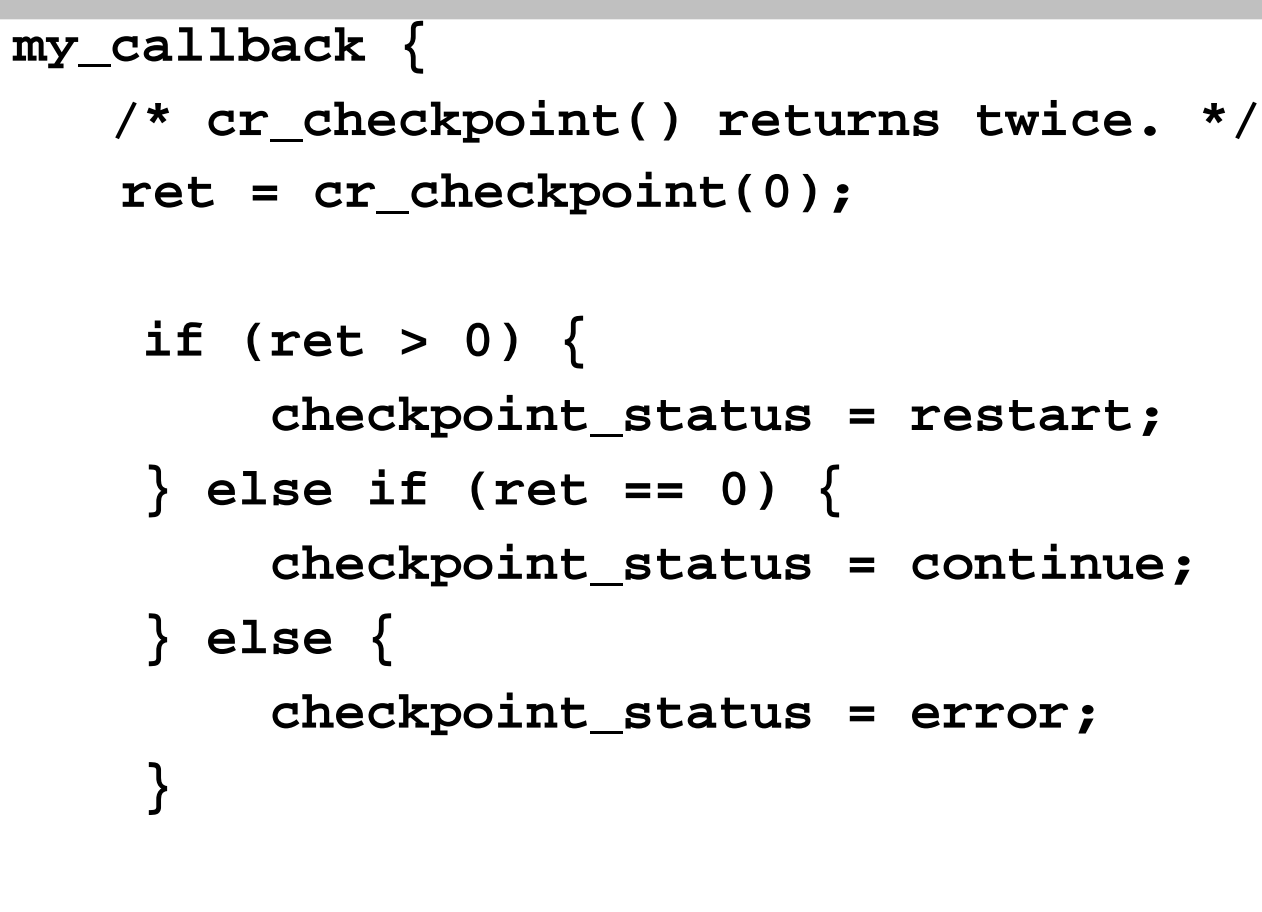

```
 return 0;
```
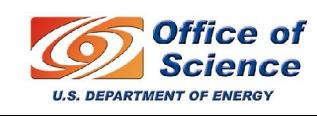

**}**

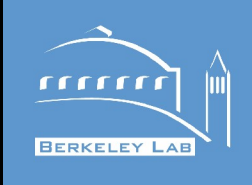

### **Status**

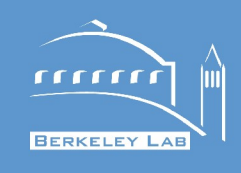

### Processes, process groups and sessions

Shell scripts (bash, tcsh, python, perl, ruby, ...) Multithreaded processes (pthreads with standard NPTL) Resources shared between processes are restored. Restore PID and parent PID.

### Files

Reopen files during restart: open, truncate, and seek. Pipes and named FIFOs Files must exist in same location on filesystem Memory mapped files are remapped. New option to save shared libraries and executable. File path relocation

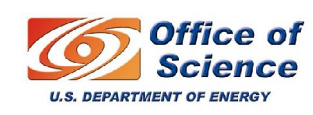

# **Supported Platforms**

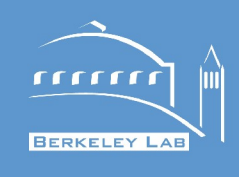

Linux kernel 2.6 test with kernels from kernel.org, Fedora, SuSE, and Ubuntu support of custom patched kernels through autoconf **Architectures** x86, x86-64, ppc, ppc64 and ARM Xen dom0 and domU MPI MVAPICH2 MPICH-V 1.0 x with sockets OpenMPI Cray Portals

### Queue Systems

- Torque support available in recent snapshots.
- qhold, qrls, and periodic checkpoints tested.
- BLCR, Condor and Parrot HOWTO available.

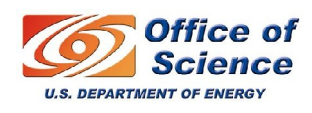

### **MPI**

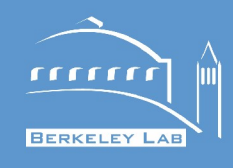

# **Normal execution with Open MPI**

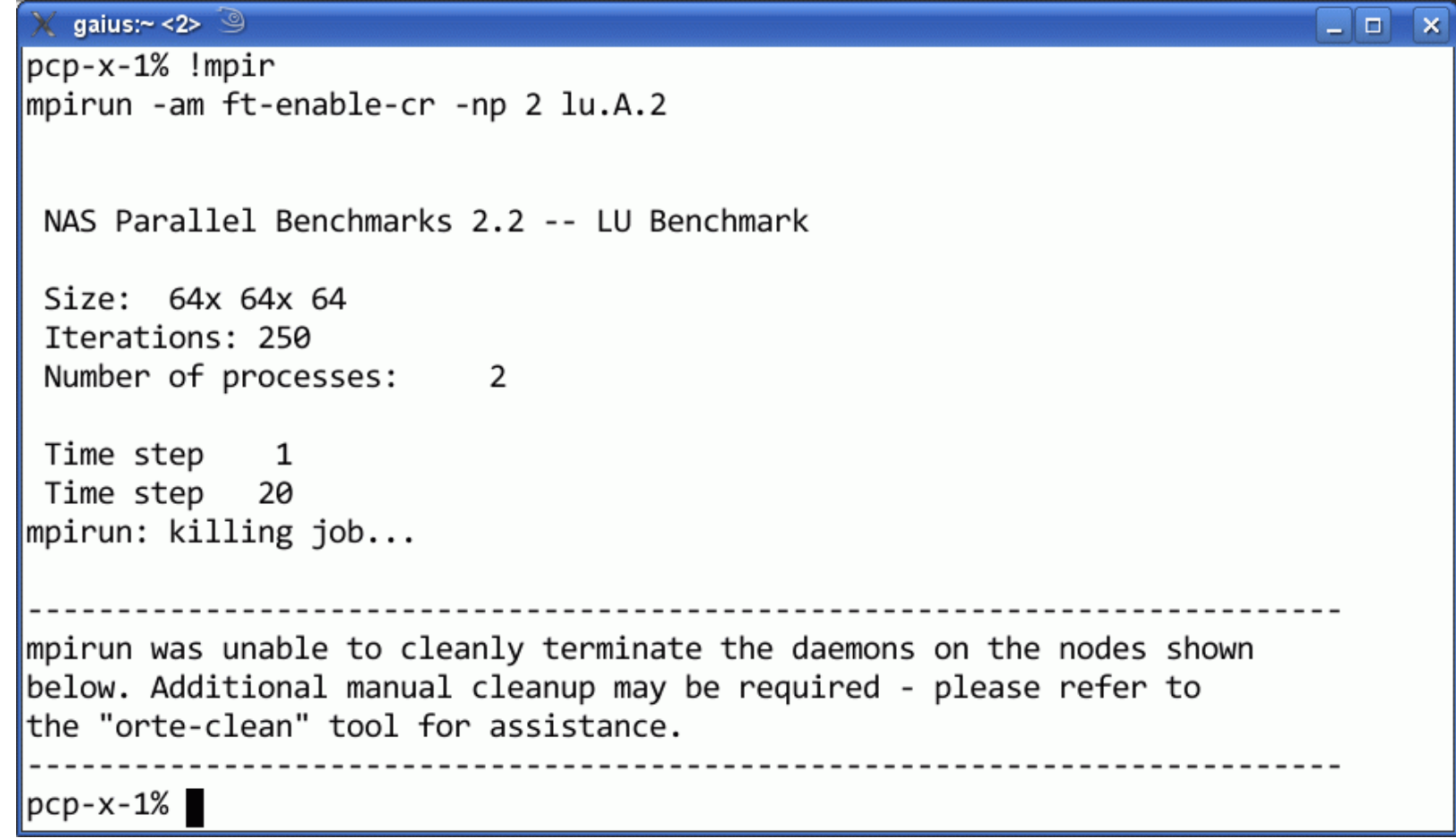

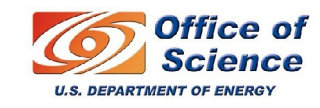

### **MPI: Checkpoint/Restart**

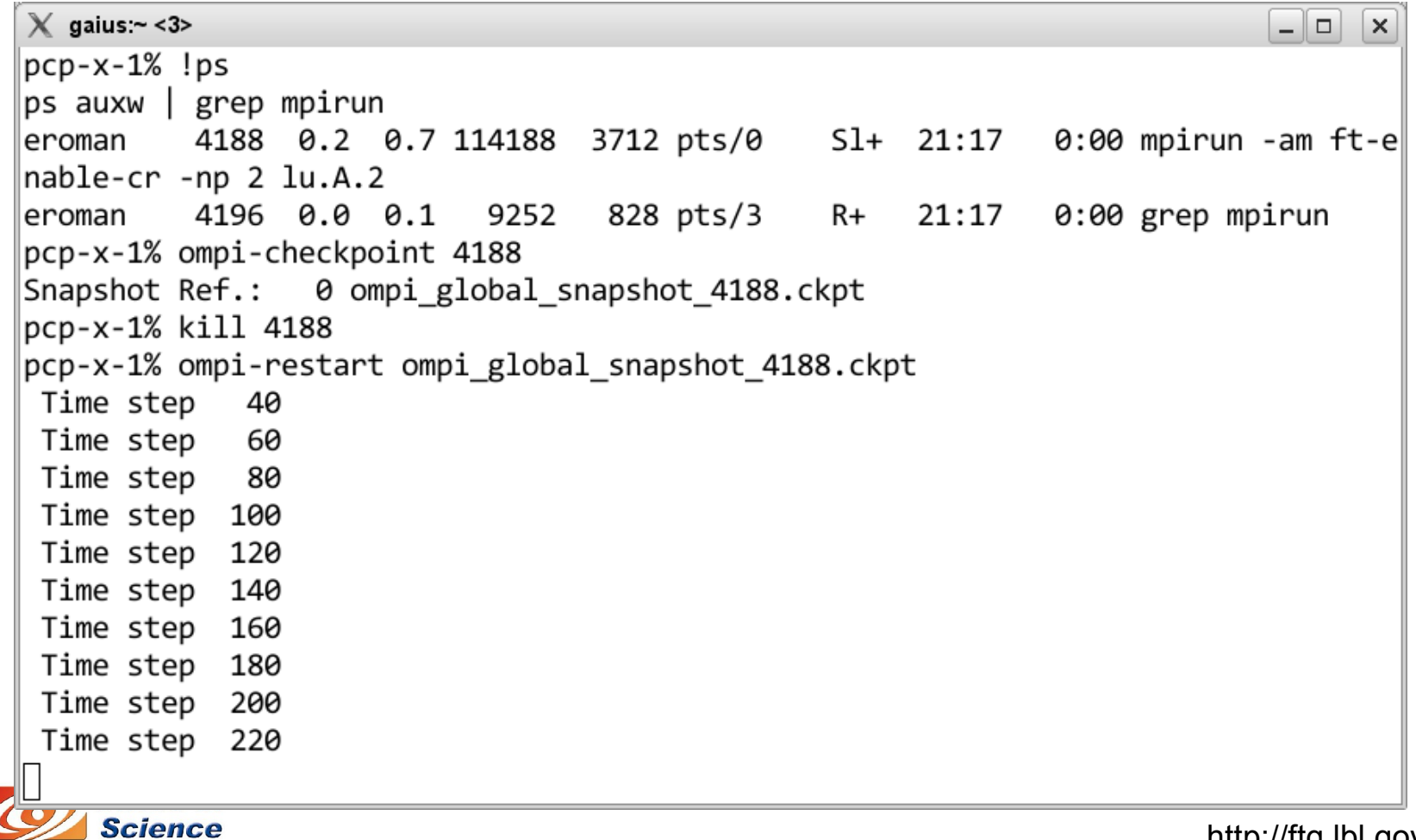

**U.S. DEPARTMENT OF ENERGY** 

http://ftg.lbl.gov/checkpoint

 $\overline{1111}$ 

**BERKELEY LAB** 

# **Work in progress**

#### **Queue system support**

BLCR, Torque, and OpenMPI Preemptive scheduling via priority queues under Maui Perodic checkpoints

#### **Incremental checkpoints**

Collaboration with Frank Mueller at NCSU

#### **Improved IO**

Runtime compression and decompression of context files

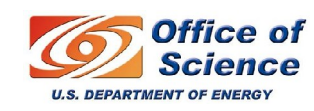

### **Conclusions**

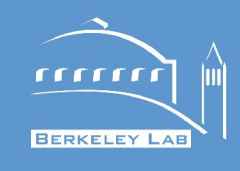

#### **Future Work**

Interested in other queue systems (LSF, SGE, SLURM, etc.) More MPI implementations MPICH 2 support anticipated

Torque support available.

You should be able to install BLCR on your system and checkpoint your MPI applications with it.

We would like you to download BLCR and try it!

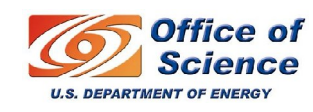

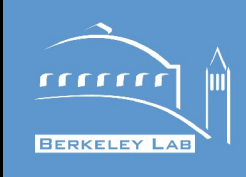

# http://ftg.lbl.gov/checkpoint

# Papers (available from website):

- "*Design and Implementation of BLCR*": high-level system design, including description of user API
- "*Requirements for Linux Checkpoint/Restart*": exhaustive list of Unix features we will support (or not).
- "*A Survey of Checkpoint/Restart Implementations*": focusing on open source versions that run on Linux
- "*The LAM/MPI Checkpoint/Restart Framework: System-Initiated Checkpointing*": implementation with LAM/MPI

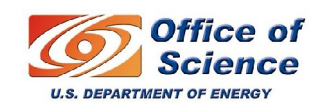

# **Other Approaches**

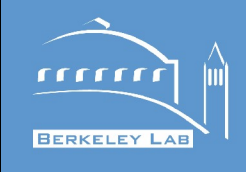

Application-based checkpointing

Efficient: save only needed data as step completes

Good for fault tolerance: bad for preemption

Requires per-application effort by programmer

Library-based checkpointing

Portable across operating systems

Transparent to application (but may require relink, etc.)

Can't (generally) restore all resources (ex: process IDs)

Can't checkpoint shell scripts

Hypervisor (similar arguments for software suspend)

Granularity is a full virtual machine

Administrators have to maintain one VM per checkpoint

Rollback. What happens to the disk state?

Debugging?

Coordination between multiple machines still necessary.

Scheduler integration

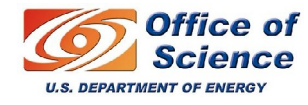

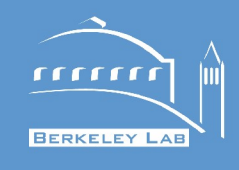

#### **Reactive checkpoints**

If a node failure is imminent, checkpoint jobs affected by the failure. Migrate the jobs away from the failing node, or wait for the node to be repaired.

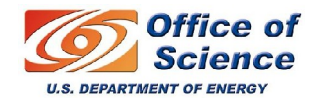